## Die erste C++ Funktion

#### **Funktionen**

- kapseln häufig gebrauchte Funktionalität (z.B. Potenzberechnung) und machen sie einfach verfügbar
- strukturieren das Programm: Unterteilung in kleine Teilaufgaben, jede davon durch eine Funktion realisiert

Prozedurales Programmieren (später mehr dazu)

#### **Funktion zur** Potenzberechnung **// PRE: e >= 0 || b != 0.0 // POST: return value is b^e double pow (double b, int e) { double result = 1.0; if (e < 0) { // b^e = (1/b)^(-e) b = 1.0/b; e = -e; } for (int i = 0; i < e; ++i) result \*= b; return result; }** Vorbedingung Nachbedingung

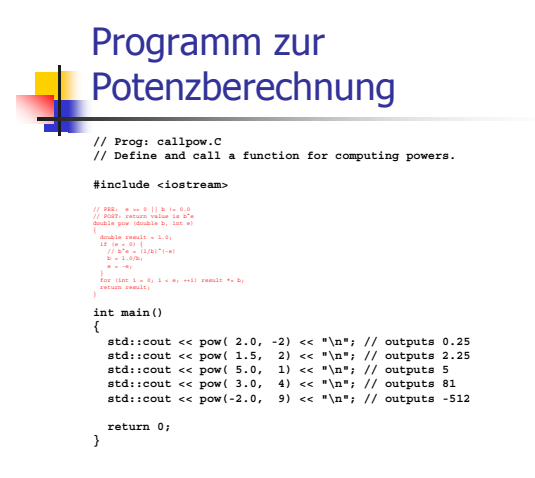

#### Vor-und Nachbedingungen

- « beschreiben (möglichst vollständig) was die Funktion "macht"
- o dokumentieren die Funktion für Benutzer (wir selbst oder andere)
- o machen Programme lesbarer: wir müssen nicht verstehen, wie die Funktion es macht
- o werden vom Compiler ignoriert

# Vorbedingungen

- Vorbedingung (*precondition*):
- o was muss bei Funktionsaufruf gelten?
- o spezifiziert Definitionsbereich der **Funktion**

 $0<sup>e</sup>$  ist für e<0 undefiniert:

#### $//$  PRE:  $e$  >= 0 || b != 0.0

#### Nachbedingungen

Nachbedingung (*postcondition*):

- · was gilt nach dem Funktionsaufruf?
- spezifiziert Wert und Effekt des Funktionsaufrufs

Hier: nur Wert, kein Effekt:

// POST: return value is b^e

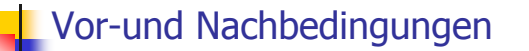

- o sind korrekt, wenn immer gilt: Wenn die Vorbedingung beim Funktionsaufruf gilt, dann gilt auch die Nachbedingung nach dem Funktionsaufruf.
- . Gilt Vorbedingung beim Funktionsaufruf nicht, so machen wir keine Aussage!

#### Vor-und Nachbedingungen

- Vorbedingung sollte so *schwach* wie möglich sein (möglichst grosser Definitionsbereich)
- **-** Nachbedingung sollte so *stark* wie möglich sein (möglichst detaillierte Aussage)

#### Arithmetische Vor-und Nachbedingungen

**// PRE: e >= 0 || b != 0.0 // POST: return value is b^e**

#### sind formal inkorrekt:

- $\,$  Uberlauf, falls e oder b zu gross sind
- 。b<sup>e</sup> vielleicht nicht als doub1e Wert darstellbar (Löcher im Wertebereich)

#### Arithmetische Vor-und Nachbedingungen

**// PRE: e >= 0 || b != 0.0 // POST: return value is b^e**

Die exakten Vor- und Nachbedingungen sind plattformabhängig und meist sehr hässlich. Wir abstrahieren und geben die mathematischen Bedingungen an.

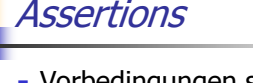

la Vorbedingungen sind nur Kommentare, wie können wir *sicherstellen,* dass sie beim Funktionsaufruf gelten?

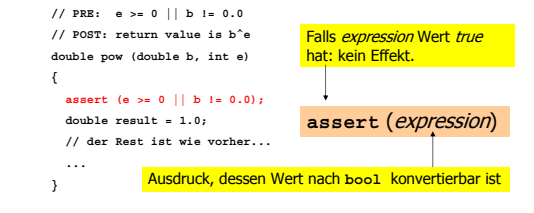

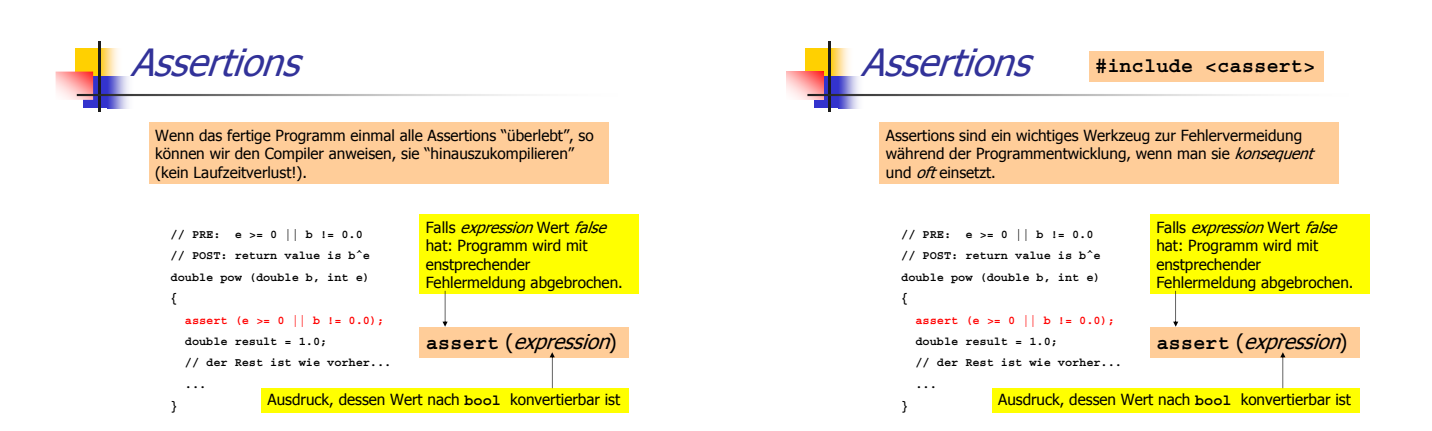

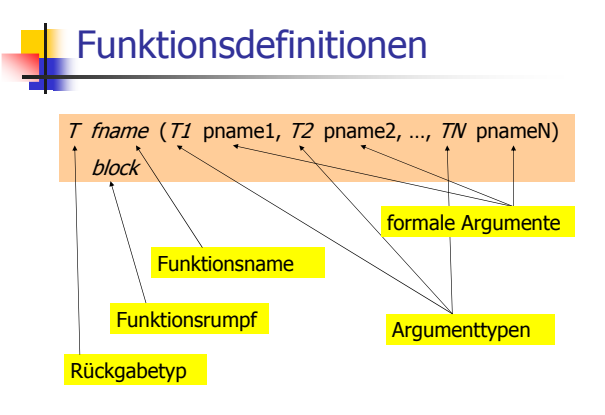

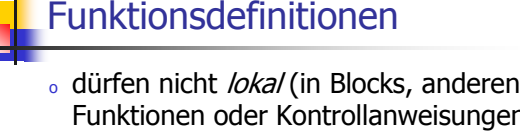

- Funktionen oder Kontrollanweisungen) auftreten
- $_{\circ}$  können im Programm ohne Trennsymbole aufeinander folgen

#### Funktionsdefinitionen

« können im Programm ohne Trennsymbole aufeinander folgen

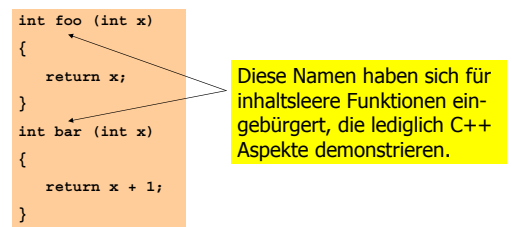

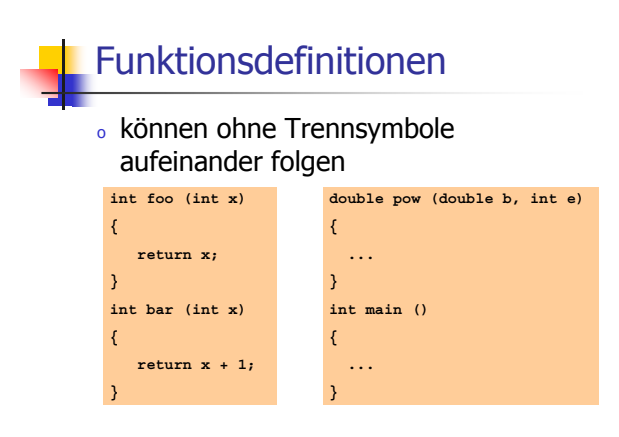

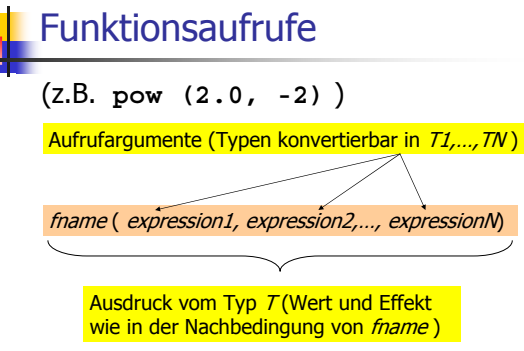

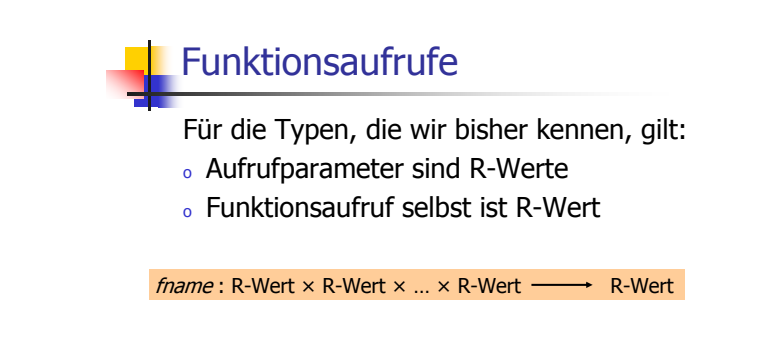

#### Auswertung eines **Funktionsaufrufs**

- . Auswertung der Aufrufargumente
- **.** Initialisierung der formalen Argumente mit den resultierenden Werten
- $_{\rm o}$  Ausführung des Funktionsrumpfes: formale Argumente verhalten sich dabei wie lokale Variablen Rückgabewert: Wert
- 。Ausführung endet mit Ides Funktionsaufrufs **return** 9-C

Auswertung eines Funktionsaufrufs: Beispiel

**pow (2.0, -2)**

**double pow (double b, int e) { // b = 2.0; e = -2; double result = 1.0; if (e < 0) { // b^e = (1/b)^(-e) b = 1.0/b; e = -e; } for (int i = 0; i < e; ++i) result \*= b; return result; }**

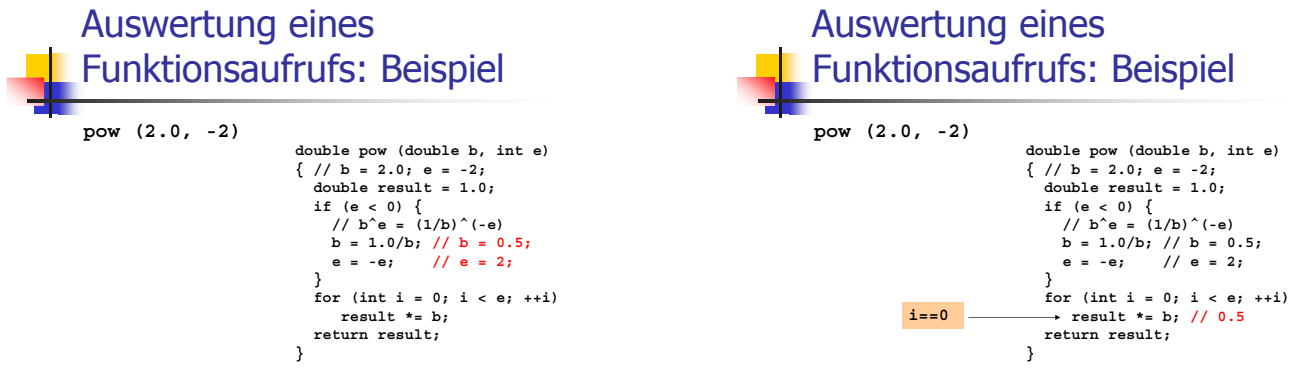

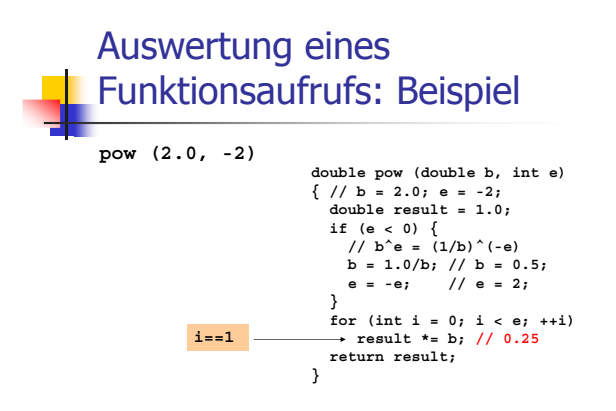

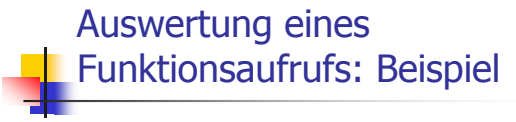

**pow (2.0, -2)**

**double pow (double b, int e) { // b = 2.0; e = -2; double result = 1.0;** if  $(e < 0)$  {<br>
// b<sup>2</sup>e =  $(1/b)^{2}(-e)$ <br>
b = 1.0/b; // b = 0.5;<br>
e = -e; // e = 2; **} for (int i = 0; i < e; ++i) result \*= b; // 0.25 return result; // 0.25 }**

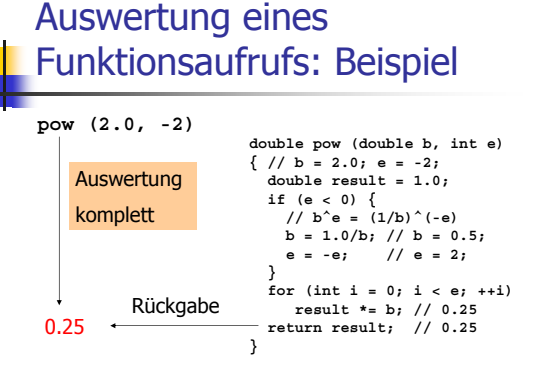

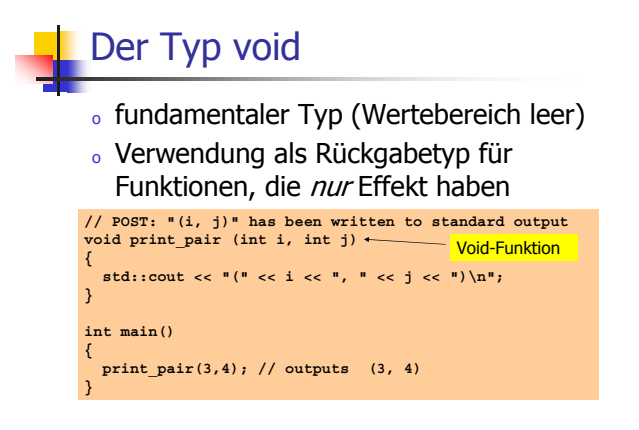

#### **Void-Funktionen**

- o brauchen kein return
- o Ausführung endet, wenn Ende des Funktionsrumpfes erreicht wird, oder...
- · return; erreicht wird, oder...
- · return expression ; erreicht wird

Ausdruck vom Typ void (z.B. Aufruf einer Funktion mit Rückgabetyp void)

#### **Formale Funktionsargumente**

- o Deklarative Region: Funktionsdefinition
- o sind ausserhalb der Funktionsdefinition nicht sichtbar
- o werden bei jedem Aufruf der Funktion neu angelegt (automatische Speicherdauer)
- « Änderungen ihrer Werte haben keinen Einfluss auf die Werte der Aufrufargumente (Aufrufargumente sind R-Werte)

#### Gültigkeitsbereich formaler Funktionsargumente: Beispiel 1 int main()  $\{$

double  $\mathbf{b} = 2.0$ : .<br>int e = -2; std::cout << pow( $b, e$ ); // outputs 0.25  $std::count << b;$ // outputs 2  $std::count << e;$  $//$  outputs  $-2$ return 0;

}

nicht die b und e in der Definition von pow, sondern die hier definierten Variablen lokal zum Rumpf von main

## Gültigkeitsbereich formaler Funktionsargumente: Beispiel 2

Lokale Variablen im Funktionsrumpf dürfen nicht so heissen wie ein formales Argument:

 $int f (int i)$ int i = 5; // ungültig; i versteckt Argument return i;  $\overline{\mathbf{r}}$ 

#### Gültigkeitsbereich formaler Funktionsargumente: Beispiel 2

Lokale Variablen im Funktionsrumpf dürfen nicht so heissen wie ein formales Argument, ausser sie sind in einem geschachtelten Block deklariert:

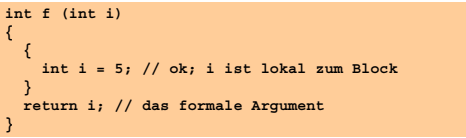

#### Gültigkeitsbereich formaler Funktionsargumente: Beispiel 2

Lokale Variablen im Funktionsrumpf dürfen nicht so heissen wie ein formales Argument, ausser sie sind in einem geschachtelten Block deklariert:

 $int f (int i)$  $\mathfrak{c}$ int i = 5; // syntaktisch ok, aber schlechter }<br>// Stil return i; // das formale Argument

## Gültigkeitsbereich einer **Funktion**

- o ist der Teil des Programms, in dem die Funktion aufgerufen werden kann
- o ist definiert als die Vereinigung der Gültigkeitsbereiche aller ihrer Deklarationen (es kann mehrere geben)

Deklaration: wie Definition, aber ohne block

Beispieldeklaration: double pow (double b, int e)

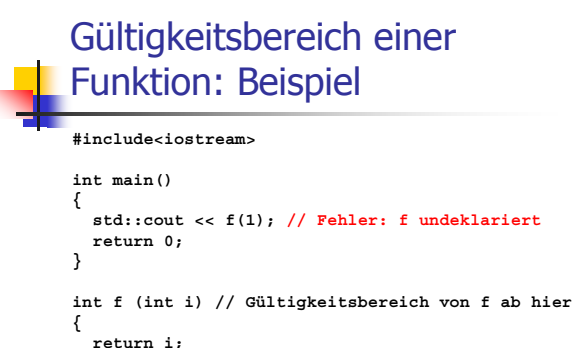

 $\overline{\mathbf{y}}$ 

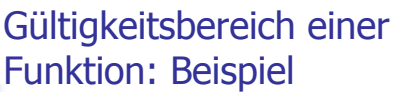

**#include<iostream>**

**int f (int i); // Gültigkeitsbereich von f ab hier**

**int main() { std::cout << f(1); // im Gültigkeitsbereich, ok return 0; }**

**int f (int i)**

**{ return i; }**

**}**

#### Separate Deklarationen sind manchmal notwendig: Problem

**int f (…) // Gültigkeitsbereich von f ab hier { g(…) // f ruft g auf, aber g ist undeklariert } int g (…) // Gültigkeitsbereich von g ab hier { f(…) // g ruft f auf, ok }**

#### Separate Deklarationen sind manchmal notwendig: Problem **int g (…); // Gültigkeitsbereich von g ab hier int f (…) // Gültigkeitsbereich von f ab hier { g(…) // f ruft g auf, ok } int g (…) { f(…) // g ruft f auf, ok**

#### Prozedurales Programmieren

- . Funktionen erlauben die Zerlegung der Gesamtaufgabe in klar abgegrenzte Teilaufgaben
- **Bei Verwendung "sprechender"** Funktionsnamen wird das Gesamtprogramm viel übersichtlicher und verständlicher

## Prozedurales Programmieren: Berechnung perfekter Zahlen

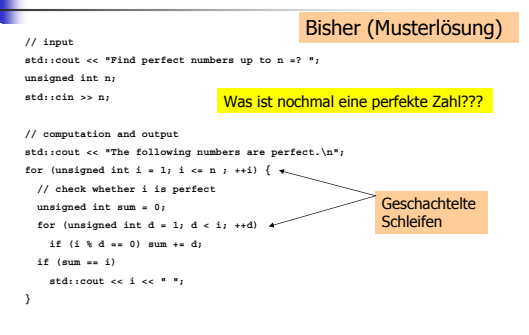

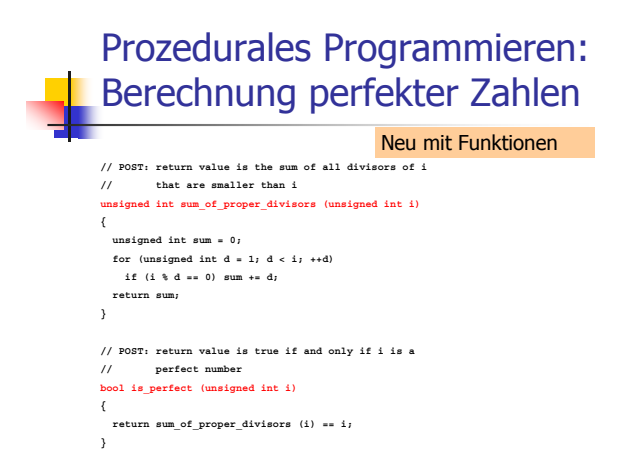

#### Prozedurales Programmieren: Berechnung perfekter Zahlen Neu mit Funktionen

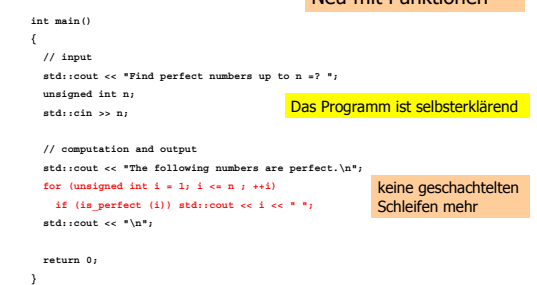

#### Prozedurales Programmieren

- Bisher konnten wir nur ohne Funktionen leben, weil die Programme meistens einfach und kurz waren
- . Bei komplizierteren Aufgaben schreibt man ohne Funktionen leicht *Spaghetti-*Code, so wie in der...
- ...Programmiersprache BASIC (1963+)

#### **Felder als Funktionsargumente**

- **-** Zu Erinnerung: wir können Felder nicht mit anderen Feldern initialisieren
- Genau das bräuchten wir aber, wenn wir Felder als Funktionsargumente benutzen wollten!
- . Lösung: wir übergeben das Feld mittels zwei Zeigern!

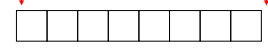

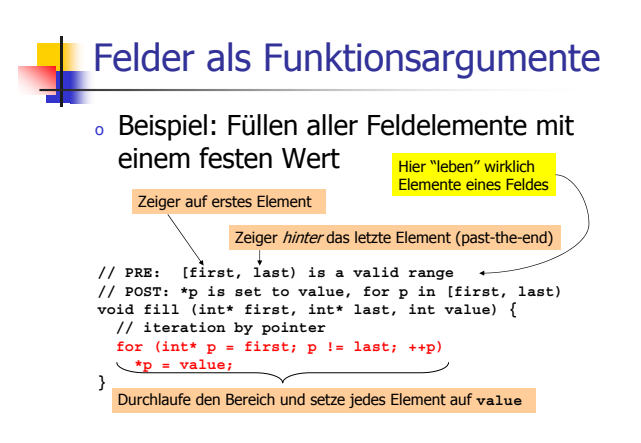

## **Felder als Funktionsargumente**

**Anwendungsbeispiel:** 

```
int main()
{
   int a[5];
fill (a, a+5, 1); // a == {1, 1, 1, 1, 1}
return 0;
}
```
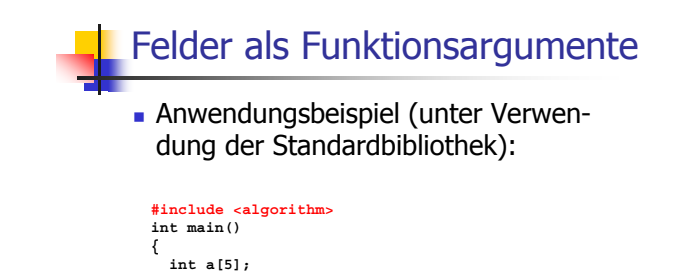

**std::fill (a, a+5, 1); // a == {1, 1, 1, 1, 1} return 0;**

**}**

#### Modularisierung

- $_{\circ}$  Funktionen wie pow, fill,... sind in vielen Programmen nützlich.
- $\,$ . Es ist nicht sehr praktisch, die Funktionsdefinition in jedem solchen Programm zu wiederholen.
- 。Ziel: Auslagern der Funktion

## Modularisierung: Auslagerung

#### Separate Datei pow.c:

// PRE: e >= 0 || b != 0.0<br>// POST: return value is b^e<br>double pow (double b, int e) **{ double result = 1.0; if** (e < 0) {<br>
// **b**^e =  $(1/b)$ ^(-e)  $b = 1.0/b;$ **e = -e; } for (int i = 0; i < e; ++i) result \*= b; return result; }**

#### Modularisierung: Auslagerung

#### **Aufrufendes Programm callpow2.C:**

**// Prog: callpow2.C // Call a function for computing powers.**

#### **#include <iostream> #include "pow.C"**

**int main() {** std::cout << pow(2.0, -2) << "\m"; // outputs 0.25<br>std::cout << pow(2.5, 2) << "\m"; // outputs 2.25<br>std::cout << pow(5.0, 1) << "\m"; // outputs 5<br>std::cout << pow(3.0, 4) << "\m"; // outputs 5<br>std::cout << pow(3.0, 4) < **return 0; }** Dateiangabe relativ zum Arbeitsverzeichnis

## Modularisierung: getrennte Übersetzung

Problem der Auslagerung:

- 。#include kopiert den Inhalt der inkludierten Datei (pow.c) in das inkludierende Programm (ca11pow2.c)
- $_{\rm o}\,$  Compiler muss die Funktionsdefinition für jedes aufrufende Programm neu übersetzen.
- $_{\circ}\,$  bei vielen und grossen Funktionen kann das jeweils sehr lange dauern.

#### Modularisierung: getrennte **Ubersetzung**

- $\circ$  pow.c kann getrennt übersetzt werden **g++ -c pow.C**
- $_{\circ}$  Resultat ist kein ausführbares Programm (main fehlt), sondern Objekt-Code pow.o

Maschinensprache-Befehle für Funktionsrumpf von pow

#### Modularisierung: getrennte **Übersetzung**

- . Auch das aufrufende Programm kann getrennt übersetzt werden, ohne kenntnis von pow.c oder pow.o !
- 。Compiler muss nur die *Deklaration* von <del>pow</del> kennen; diese schreiben wir in eine *Header*-Datei pow.h:

**// PRE: e >= 0 || b != 0.0 // POST: return value is b^e double pow (double b, int e);**

#### Modularisierung: getrennte Übersetzung

#### Aufrufendes Programm callpow3.C:

**// Prog: callpow3.C // Call a function for computing powers.**

#### **#include <iostream> #include "pow.h"**

#### **int main()**

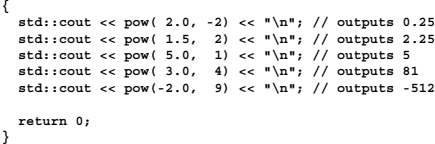

#### Modularisierung: getrennte Übersetzung

- $\circ$  callpow3.c kann getrennt übersetzt  $w$ erden (z.B.  $g++ -c$  callpow3.C)
- $_{\circ}$  Resultat ist kein ausführbares Programm (pow fehlt), sondern Objekt**callpow3.o**

Anstatt der Maschinensprache-Befehle für Funktionsrumpf von pow enthält ca11pow3.o einen *Platzhalter* für die Speicheradresse, unter der diese zu finden sein werden.

#### Modularisierung: Der Linker

- · baut ausführbares Programm aus den relevanten Objekt-Codes (pow.o und callpow3.o) zusammen
- ∘ ersetzt dabei die Platzhalter für Funktionsrumpfadressen durch deren wirkliche Adressen im ausführbaren Programm

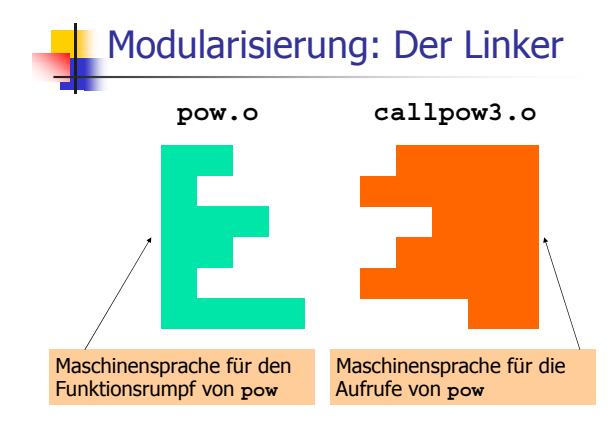

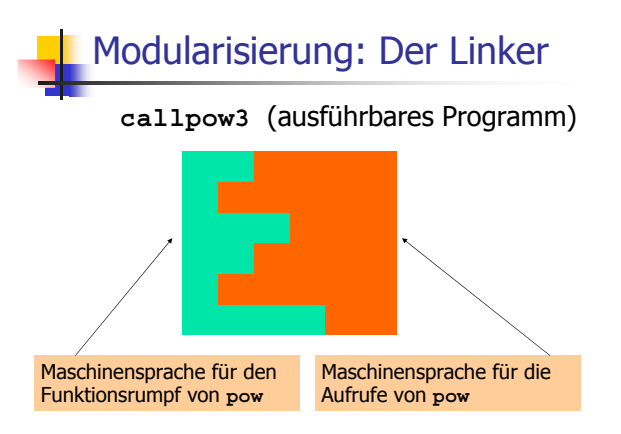

## Modularisierung: Verfügbarkeit von Quellcode

- pow.c (Quellcode) wird nach dem Erzeugen von pow.o (Objekt-Code) nicht mehr gebraucht und könnte gelöscht werden
- o Viele (meist kommerzielle) Anbieter von Funktionsbibliotheken liefern dem Benutzer keinen Quellcode
- o Vor-und Nachbedingungen in Header-Dateien sind die einzigen verfügbaren Information

#### Modularisierung: Verfügbarkeit von Quellcode

"Open source" Software:

- $_{\rm o}\,$  Alle Quellen sind verfügbar
- $\,$  nur das erlaubt die Weiterentwicklung durch Benutzer und andere interessierte Personen
- $_{\rm o}\,$  im kommerziellen Bereich ist "open source" auf dem Vormarsch (trotz Microsoft...)
- . Bekannteste "open source" Software: Das Betriebssystem Linux

Modularisierung: Bibliotheken

 $_{\circ}$  Gruppierung ähnlicher Funktionen zu Bibliotheken

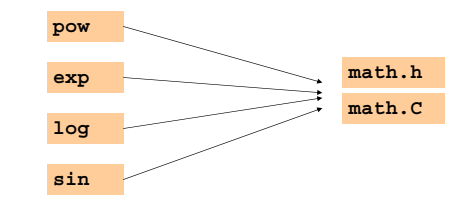

## Modularisierung: Bibliotheken

• Eigener Namensraum vemeidet Konflikte mit Benutzer-Funktionalität

**// math.h // A small library of mathematical functions.**

```
namespace ifm {
   // PRE: e >= 0 || b != 0.0
// POST: return value is b^e
   double pow (double b, int e);
   ....
double exp (double x);
  ...
}
```
## Benutzen von Funktionen aus der Standardbibliothek

- $_{\circ}\,$  vermeidet die Neuerfindung des Rades - **std::pow, std::fill**
- $_{\circ}$  führt auf einfache Weise zu interessanten und effizienten Programmen

#### Primzahltest mit std::sqrt

 $n \geq 2$  ist Primzahl genau dann, wenn kein  $d$  in  $\{2,...,n\hbox{-}1\}$  ein Teiler von  $\emph{n}$  ist.

**unsigned int d; for (d = 2; n % d != 0; ++d);**

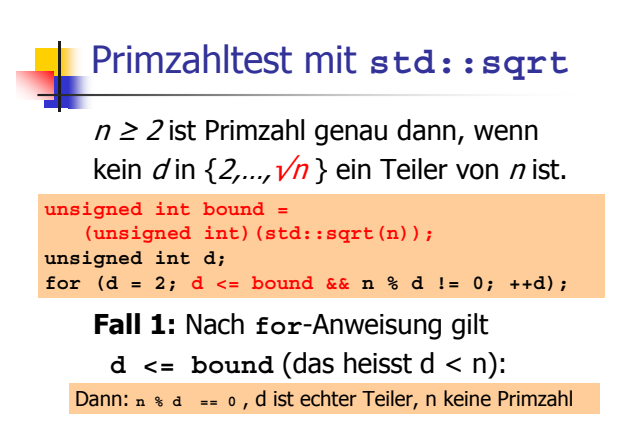

# Primzahltest mit std::sqrt

 $n \geq 2$  ist Primzahl genau dann, wenn kein  $d$  in  $\{2,...,\nu\!\!\!/n\}$  ein Teiler von  $\emph{n}$  ist.

Fall 2: Nach for-Anweisung gilt **unsigned int bound = (unsigned int)(std::sqrt(n)); unsigned int d; for (d = 2; d <= bound && n % d != 0; ++d);**

 $d > \text{bound}$  (das heisst  $d > \sqrt{n}$ ): Dann: kein Teiler in {2,...,√n}, n ist Primzahl

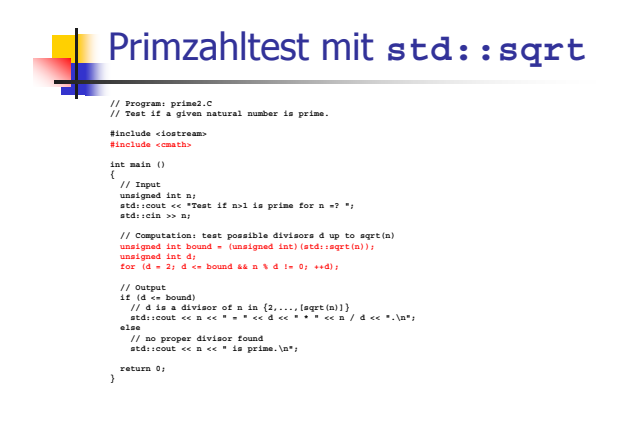

#### Benutzen von Funktionen aus der Standardbibliothek

prime2.c könnte inkorrekt sein, falls  $z.B. std: sqrt(121) == 10.998$ 

- $\circ$  bound == 10
- $\circ$  d == 11 am Ende von for
- . Ausgabe: 121 is prime.

#### Benutzen von Funktionen aus der Standardbibliothek

- . Für std:: sqrt garantiert der IEEE Standard 754 noch, dass der exakte Wert auf den nächsten darstellbaren Wert gerundet wird (wie bei +, -,  $*,$  /)
- $\circ$  Also: std::sqrt(121) ==11
- ⊙ prime2.C ist korrekt unter dem IEEE Standard 754

#### Benutzen von Funktionen aus der Standardbibliothek

- Für andere mathematische Funktionen gibt der IEEE Standard 754 keine Garantien, sie können also auch weniger genau sein!
- · Gute Programme müssen darauf Rücksicht nehmen und, falls nötig, "Sicherheitsmassnahmen" einbauen.